<<C# .NET 30 >>

 $<<$ C# .NET 30  $>>$ 

- 13 ISBN 9787115168078
- 10 ISBN 7115168075

出版时间:2008-3

页数:972

extended by PDF and the PDF

http://www.tushu007.com

, tushu007.com

# $< .NET 30  $>>$$

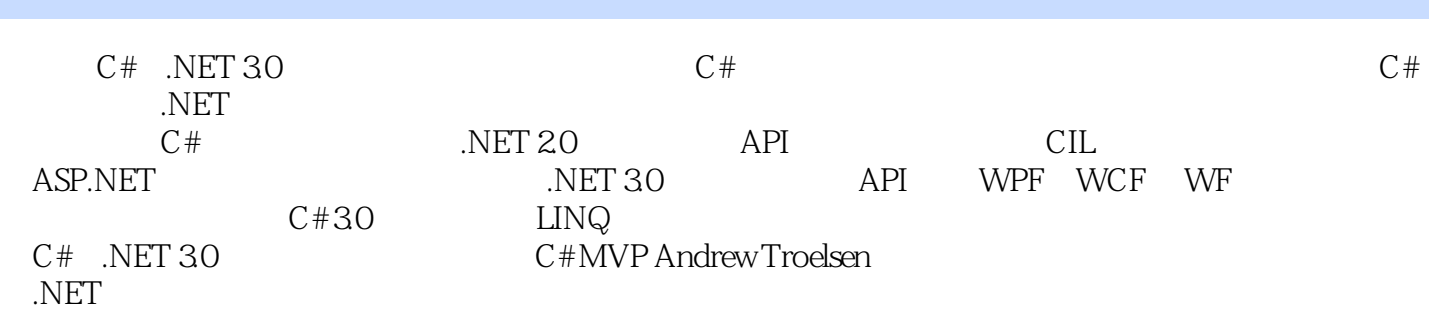

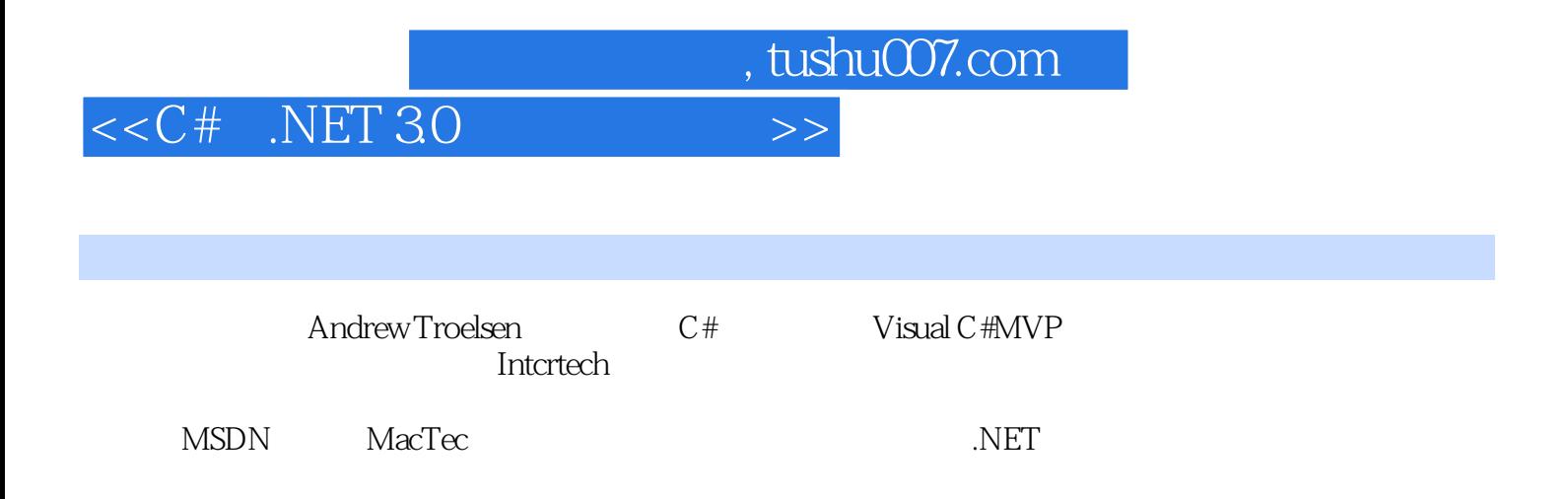

### $<<$ C# .NET 30

 $C#$  .NET 1.1 .NET 1.1 .NET 1.1.1 C/Win32 API 1.1.2 C++  $\triangle$ MFC 1.1.3 Visual Basic 6.0<br>1.2 NET 1.3 NET CLR CTS 1.1.6 Vindows DNA 1.2 NET 1.3 NET CLR CTS 1.1.6 Windows DNA 1.2 .NET 1.3 .NET CLR CTS CLS  $1.4 \text{C}$ #  $1.5$  .NET  $1.6 \text{.NET}$  1.7 1.8 CIL 1.81 CIL 1.8.2 CIL 1.9 .NET 1.10 1.11 CTS1.11.1 CTS 1.11.2 CTS 1.11.3 CTS 1.11.4 CTS 1.11.5 CTS 1.11.6 CTS 1.11.7 CTS 1.12 CLS1.13 CLR1.14 1.14.1 1.14.1 1.14.2 1.15<br>asm.exe1.15.1 CIL 1.15.2 1.153 1.16 1.16 **a.** 1.15.1 CIL 1.15.2 1.15.3 1.16 .NET 1.17 .NET 1.18 2 C# 2.1 .NET Framework 2.0 SDK2.2 C#  $csc.exe$  2.2.1  $C#$  2.2.2 NET 2.3  $csc.exe$   $C#$  2.3.1  $232$  csc.exe  $233$   $24$  csc.exe  $25$ cordbg.exe 2.6 TextPad .NET  $2.61$  C#  $2.62$   $*$ .cs  $263$  csc.exe  $264$   $265$   $C#$   $27$  SharpDevelop NET 2.7.1 SharpDevelop2.7.2 Project Scout Classes Scout2.7.3 Assembly Scout2.7.4 Windows 2.8 Visual C# 2005 Express .NET 2.9 Visual Studio 2005 .NET 2.9.1 Visual Studio 20052.9.2 Solution Explorer 2.9.3 Class View 2.9.4 Code Definition 2.9.5 Object Browser 2.9.6 2.9.7 2.9.7 2.9.8 Class Designer 2.9.9  $2.910$   $2.10$   $2.10$   $NET$   $2.11$   $C#$   $3.12$   $8.13$  Visua 3.1 C# 3.1.1 Main() 3.1.2 3.1.3 Visual Studio 2005 3.2 System.Environment 3.3 3.3.1 3.3.2 3.3.3 " 3.4 System.Console 3.4.1 Console 342 343.NET 35 36 3.7 3.8 3.9 3.10 static 3.10.1 3.10.2 3.10.3 3.10.4 3.11 3.11.1 3.11.2 out 3.11.3 ref 3.11.4 params 3.12 3.12.1 for 3.12.2 foreach 3.12.3 while do/while 3.13 / 3.13.1 if/else 3.13.2 switch 3.14 3.14.1  $3142$  2.14.3  $3143$  3.14.4  $3145$   $315$   $3151$ atted 3.16 NET 3.17 System.Object3.18 System.Object and the system.org<br>3.18.1 System.Object.ToString()3.18.2 System.Object.Equals()3.18.3 System.Object.GetHashCode()3.18.4 3.18.5 System.Object 3.19 C# 3.19.1 3.19.2 System.Boolean 3.19.3 System.Char 3.19.4 3.19.5 System.DateTime System.TimeSpan3.20 System.String 3.20.1 3.20.2 3.20.3 C# 3.21 System.Text.StringBuilder 3.22 .NET  $3.22.1$   $3.22.2$   $3.22.3$  System.Array  $3.23 \text{C} +$  $3.23.1$   $3.23.2$   $3.24$   $3.24.1$   $3.24.2$  $3.243$ <br> $4.1 \text{ C}$ #  $4.1 \text{ A}$ <br> $4.1 \text{ A}$ <br> $4.1 \text{ A}$ <br> $4.1 \text{ A}$ <br> $4.1 \text{ A}$ <br> $4.1 \text{ A}$ <br> $4.1 \text{ A}$ <br> $4.1 \text{ A}$ <br> $4.1 \text{ A}$ <br> $4.1 \text{ A}$ <br> $4.1 \text{ A}$  $C#20$  4.1 C# 4.1.1 4.1.2  $C#$  this 4.1.3 4.2 OOP 4.2.1 4.2.2 4.2.3 4.3 C# 4.3.1  $432$   $433C#$   $4334$   $9$ et/set 4.3.5 4.3.6 4.4 C# 4.4.1 base  $442$  44.3 protected 4.4.4 4.5 / 4.6 6 C# 161 virtual override 4.6.2 sealed 4.6.3 4.6.4 as 4.6.5 4.7 C# 4.7.1 Employee 4.7.2

### $<<$ C# .NET 30

4.8 C# 4.9 XML C + 4.9.1 XML 4.9.2  $XML$  4.10 5 5.1 5.2 5.3 5.3 5.4 5.5 System.GC 5.6 5.6 5.6.1 System.Object.Finalize()5.6.2  $57$   $58$   $59$   $6$   $61$ bug 6.2 .NET 6.2.1 .NET 6.2.2 System.Exception 6.3 6.3.1 6.3.2 6.4 6.4.1 TargetSite 6.4.2 StackTrace 6.4.3 HelpLink 6.4.4 Data 6.5 System.System.Exception 6.6 System.ApplicationException 6.6.1 6.6.2 6.6.2 6.6.3 a 6.7.1 catch 6.7.2 6.7.3 6.8  $\frac{f_{\text{final}}}{6.9}$   $\frac{f_{\text{final}}}{6.10}$   $\frac{f_{\text{final}}}{6.12}$   $\frac{f_{\text{final}}}{6.12}$   $\frac{f_{\text{final}}}{6.12}$ 7 7.1 C# 7.2 C# 7.3 7.4 7.4.1 as 7.4.2 is 7.5 7.6 为返回值7.7 接口类型数组7.8 显式接口实现7.9 构建接口层次结构7.10 使用Visual Studio 2005实现接 口7.11 构建可枚举类型(IEnumerable和IEnumerator)7.12 构建可克隆的对象(ICloneable)7.13 构建可 IComparable 7.13.1 IComparer 7.13.2 7.14 System.Collections 7.14.1 ICollection 7.14.2 IDictionary 用7.14.3 IDictionaryEnumerator接口的作用7.14.4 IList接口的作用7.15 System.Collections命名空间中的 7.15.1 ArrayList 7.15.2 Queue 7.15.3 Stack 7.16System.Collections.Specialized 7.17 8 81 82.NET 8.3 C# 8.4 System.MulticastDelegate System.Delegate 8.5 and 8.6 car 8.7  $\frac{1}{2}$   $\frac{1}{2}$   $8.9.3$  Visual Studio 2005  $8.9.4$   $8.10 \times 8.11 \times 8.11$  $8.12$  9  $C#$  9.1 9.2 9.3 索引器:最后的细节9.4 运算符重载9.5 重载二元运算符9.6 重载一元运算符9.7 重载相等于运算符9.8 重  $9.9$  9.10  $9.10$  $9.12$   $9.12.1$   $9.12.2$  $9.13$   $9.14$   $9.15$   $9.16$  C#  $\begin{array}{cccc} 9.161\text{ checked} & 9.162\text{ unchecked} & 9.163 & 9.164\text{sizeof} & 9.17\text{C}\# & 9.17.1\\ 9.17.2 & 9.18 & 10 & 10.1 & \text{System.Object} \end{array}$ 9.17.2 9.18 9.18 10 10.1 9.17.2 System.Object  $10.2 / 10.21$   $10.2.2$   $10.3$ System.Collections.Generic命名空间10.4 创建泛型方法10.5 创建泛型结构(或类)10.6 创建自定义泛型集 10.6.1 where 10.6.2 10.7 10.8 10.9 10.9.1 NET 1.1 10.9.2 10.10 10.10 NET 11 .NET 11.1 .NET 11.1.1 .11 .1.1.2 11.1.3 11.1.4 11.1.5 11.2.NET 11.2.1 Win32 11.2.2 CLR 11.2.3 CIL 11.2.4 11.25 11.3 11.3 11.31 11.32 CIL11.33 11.34 C# 11.35 Visual Basic .NET 11.3.6 11.4 1.4 1 ufo.netmodule 11.4.2 airvehicles.dll 11.4.3  $11.5$   $11.51$   $11.52$   $11.53$   $11.54$ Visual Studio 200511.5.5 .NET Framework 2.0 11.6 11.6.1 11.6.2 CarLibrary.dll 11.6.3 Visual Studio 2005 11.6.4 GAC 11.65 11.7 11.8 11.81<br>82 2000 11.83 11.84 11.8.2 2.0.00 11.8.3 11.8.4 NET Framework 2.0  $11.9$   $GAC$   $11.10$   $11.11 < \text{codeBase} > 11.12$ System.Configuration 11.13 11.14 11.15 12  $12.1$   $12.1.1$  EngineState

#### $<<$ C# .NET 30

12.1.2 Car 12.1.3 TypeRef12.1.4 12.1.5 12.1.6 12.2 12.2.1 System.Type 12.2.2 System.Object.GetType() Type 12.2.3 System.Type.GetType() Type 12.2.4 typeof() Type 12.3  $1231$   $1232$   $1233$   $1234$   $1235$ Main() 12.3.6 12.4 12.5 12.6 12.6 12.6.1 System.Activator 12.6.2 12.6.3 12.6.3 12.7 12.7.1 12.7.2 C# 12.7.3 12.7.4 Obsolete 12.7.5 C# 12.8 12.8.1 12.8.2 12.9  $12.10$  12.11  $12.11$  12.12 12.13 12.13.1 CommonSnappable-Types.dll12.13.2  $C#$  12.13.3 Visual Basic.NET 12.13.4 Windows 12.14 13  $CLR$  13.1 Win32 13.2 .NET 13.2.1 13.2.2 13.2.3 13.2.4 13.2.4 13.2.5  $133.NET$   $1331$   $1332$  $13.33$   $13.4$   $13.41$   $13.42$ 1343 135 136 CLR1361 CLR 13.6.2 CLR 13.6.3 CLR 13.7 14 14.1 14.2 .NET 14.3 14.3.1 BeginInvoke() EndInvoke() 14.3.2 System.IAsyncResult 14.4 1 14.4.1 14.4.2 AsyncCallback 14.4.3 AsyncResult 14.4.4 System.Threading 14.6 System.Threading.Thread 14.6.1 14.6.2 Name 14.6.3 Priority 14.7 (14.7.1 ThreadStart 14.7.2 Parameterized-ThreadStart 14.7.3 14.8 14.8 14.8.1 C# lock 14.8.2 System.Threading.Monitor 14.8.3 System.Threading.Interlocked 14.8.4 [Synchronization] 14.9 Timer Callback 14.10 CLR 14.11 15 CIL 15.1 CIL 15.2 CIL 15.2.1 CIL 15.2.2 CIL 15.2.3 CIL 15.2.4 CIL CIL 15.3 CIL 15.4 15.4 15.4.1 CIL 15.4.2 CIL \*.il 15.4.3 ilasm.exe CIL 15.4.4 SharpDevelop CIL 15.4.5 ILIDE# CIL 15.4.6 peverify.exe 15.5 CIL 15.5.1 CIL 15.5.2 CIL 15.5.3 CIL 15.5.4 CIL 15.5.5 CIL 15.5.6 CIL 15.5.7 CIL 15.5.8 CILTypes.il 15.6 .NET C# CIL 15.7 CIL 15.7.1 CIL 15.7.2 CIL 15.7.3 CIL 15.7.4 15.8 CIL 15.8.1 .maxstack 15.8.2 CIL 15.8.3 CIL 15.8.4 this 15.8.5 CIL 15.9 CIL NET 15.9.1 CILCars.dll 15.9.2 CILCarClient.exe15.10 15.10.1 System.Reflection.Emit 15.10.2 System.Reflection.Emit.ILGenerator 15.10.3 15.10.4 15.10.5 ModuleBuilder 15.10.6 HelloClass 15.10.7 15.10.8 HelloWorld() 15.10.9 15.11 System.CodeDom  $15.12$  NET  $16$  System.IO  $16.1$ System.IO 16.2 Directory Info File Info 16.3 DirectoryInfo 16.3.1 FileAttributes 16.3.2 DirectoryInfo 16.3.3 DirectoryInfo 16.4 Directory 16.5 DriveInfo 16.6 FileInfo 16.6.1 FileInfo.Create() 16.6.2 FileInfo.Open() 166.3 FileInfo.OpenRead() FileInfo.OpenWrite() 166.4 FileInfo.OpenText() 16.65 FileInfo.CreateText() FileInfo.AppendText() 16.7 File 16.8 Stream 16.9 StreamWriter StreamReader 16.9.1 16.9.2 16.9.3 StreamWriter/StreamReader 16.10 StringWriter StringReader16.11 BinaryWriter

### $<<$ C# .NET 30

和BinaryReader16.12 以编程方式"观察"文件16.13 实现异步文件I/O操作16.14 小结第17章 对象序列 17.1 17.2 17.3 17.3 17.3 17.3 17.3 17.3 IFormatter IRemoting-Formatting 17.3.2 17.4 BinaryFormatter 17.5 SoapFormatter 17.6 XmlSerializer 17.7 17.8 17.8.1 17.8.2 ISerializable 17.8.3 17.9 17.10 18 .NET 18.1 .NET 18.2 .NET 18.3 .NET 18.3.1 18.3.2 18.3.3 .NET 18.3.4 18.3.5 18.4.NET 18.4.1 MBR MBV1842 MBR WKO CAO1843 WKO 18.4.4 MBR 18.5 .NET 18.6 18.6 18.6.1 18.6.2 18.6.2 18.6.3 SimpleRemoteObject-Client.exe 18.6.4 18.7 ChannelServices 18.8 RemotingConfiguration 18.9 WKO 18.10 18.11 TCP 18.12 IpcChannel18.13 18.13.1 \*.config 18.13.2 \*.config 18.14 MBV 18.14.1 18.14.2 18.14.3 18.14.3 18.15 18.16 CAO/WKO-Singleton 18.16.1 18.16.1 18.16.2 18.16.3  $18.164$  18.17  $18.17$ 18.18.1 Windows 18.18.2 IIS 18.19 18.20 19 System.Windows.Forms 19.1 System.Windows.Forms 19.2 <br>19.2 19.2 1 19.2 1 19.3 Application 19.3 1 Windows 19.2.1 19.2.2 19.3 Application Application 19.3.2 System.EventHandler 19.4 Form19.5 Control 19.5.1 Control 19.5.2 MouseMove 19.5.3 19.5.4 19.5.4 19.6 Form 19.7 用Visual Studio 2005构建窗口应用程序19.7.1 启用过时的控件19.7.2 研究Visual Studio 2005 Windows窗体 19.7.3 19.7.4 Program 19.7.5 19.8 MenuStrips 19.8.1 MenuStrips 19.8 MenuStrips 19.8 MenuStrips 19.8 MenuStrips ContextMenuStrips 19.8.1 MenuStrip TextBox19.8.2 19.8.3 19.9 StatusStrip19.9.1 19.9.2 StatusStrip19.9.3 Timer 19.9.4 19.9.5<br>19.9.6 "Ready" 19.10 ToolStrip 19.11 MDI 19.11.1 19.10  $\overline{T}$ oolStrip 19.11 MDI 19.11.1  $19.11.2$   $19.11.3$   $19.12$   $20$   $GDI+$   $20.1$   $GDI+$ 20.2 System.Drawing 20.3 System.Drawing 20.3.1 Point(F) 20.3.2 Rectangle(F) 20.3.3 Region 20.4 Graphics 20.5 Paint 20.5.1 20.5.2 Paint 20.5.2 Aint  $Graphics$   $20.5.3$  Graphics  $20.6$  GDI+  $20.61$   $20.62$  $2063$   $207$   $208$   $2081$   $2082$ 20.8.3 20.8.4 FontDialog 20.9 System.Drawing.Drawing2D 20.10 Pen20.11 Brush20.11.1 HatchBrush20.11.2 TextureBrush20.11.3 LinearGradient-Brushe20.12 20.13 PictureBox 20.13.1 20.13.2 20.14 .NET 20.14 1 System.Resources 20.14.2  $*$ .resx  $20.143$   $*$ .resources  $20.144$   $*$ .resources .NET  $20.145$  $ResourceWriter20.146$   $Visual Studio 2005$   $20.14.7$   $20.15$   $21$  $\nu$  Windows  $\nu$  21.1 Windows  $\nu$  21.2  $\nu$  21.3  $\nu$  Visual Studio 2005 21.4 21.4 1 Label 21.4 2 TextBox 21.4.3 MaskedTextBox 21.4.4 Button 21.4.5 CheckBox RadioButton GroupBox 21.4.6 CheckedListBox 21.4.7 ListBox 21.4.8 ComboBox 21.5 21.6 21.7 21.7.1 MonthCalendar 21.7.2 ToolTip 21.7.3 TabControl 21.7.4 TrackBar 21.7.5 Panel 21.7.6 UpDown 21.7.7 ErrorProvider 21.7.8 TreeView 21.7.9 WebBrowser 21.8 Windows 21.8.1 21.8.2 UI21.8.3 CarControl21.8.4 21.8.5 21.8.6 21.8.7 21.9 CarControl 21.10 CarControl 21.11 System.ComponentModel

#### $<<$ C# .NET 30

21.11.1 CarControl 21.11.2 21.11.3 21.12 21.12 1 DialogResult 21.12.2 21.13 Windows  $21.131$  Anchor  $21.132$  Dock  $21.133$   $21.14$   $22$  ADO.NET  $22.1$  ADO.NET  $22.2$  ADO.NET  $22.2$ .2.2.1  $22.2$ 22.3 ADO.NET 22.4 System.Data 22.4.1 IDbConnection  $22.42$  IDbTransaction  $22.43$  IDbCommand  $22.44$ IDbDataParameter/IData-Parameter 22.4.5 IDbDataAdapter/IData-Adapter IDataReader/IdataRecord接口的作用22.5 使用接口抽象数据提供器22.6 使用应用程序配置文件增加灵活  $22.7 \text{ NFT } 2.0 \hspace{1.5cm} 22.71 \hspace{3.5cm} 22.72 \hspace{3.5cm} 22.8 \times$ connectionStrings  $\geq 22.9$  Cars  $\geq 22.10$  ADO.NET  $\geq 22.101$   $\geq 22.102$ NET 2.0 ConnectionStringBuilder22.10.3 22.11 22.12  $22.12.1$   $22.12.2$   $22.12.3$   $22.13$   $22.14$ DbCommand 22.15 .NET 2.0 22.16 ADO.NET 22.17 DataSet 22.18 DataColumn22.18.1 DataColumn22.18.2 22.18.3 DataColumn DataTable22.19 DataRow22.20 DataTable22.21 DataSet DataTable XML22.22 把DataTable呈现到用户界面22.22.1 以编程方式删除行22.22.2 应用过滤和排序22.22.3 更新行22.23 使  $DataView$  22.24 22.24.1 DataSet22.24.2 22.25 entertial command 22.25.2 UpdateCommand 22.25.2 UpdateCommand  $22.25.3$  DeleteCommand  $22.26$  CommandBuilder  $SQL$   $22.27$  DataSet  $DataRelation \quad 22.28$   $22.281$   $DataSet22.28.2$ 22.29 Web  $XML$  Web  $23$  ASP.NET 2.0 Web  $23.1$  HTTP 23.2 Web 23.2.1 IIS 23.2.2 ASP.NET 2.0 23.3 HTML 23.3.1 HTML 23.3.2 HTML 23.3.3.2.4 HTML 23.4  $23.41$   $23.42$  default.htm  $23.5$  GET POST  $23.6$ ASP 23.7 ASP 23.7.1 ASP.NET 1.x 23.7.2 ASP.NET 2.0 23.8 ASP.NET 2.0 23.9 ASP.NET 23.9.1 23.9.2 23.10 ASP.NET 23.10.1 Bin 23.10.2 App\_Code 23.11  $\Delta$ SP.NET 2.0  $23.11.1$   $23.11.2$   $23.12$  $23.13$  HTTP  $23.13.1$   $23.13.2$   $23.13.3$  $IsPostBack$   $23.14$   $HTTP$   $23.14.1$   $HTML$   $23.14.2$   $23.15$  ASP.NET 23.15.1 AutoEventWireUp 23.15.2 Error 23.16 Web 23.16.1 23.16.2 AutoPostBack 23.17 System. Web.UI.Control 23.17.1 23.17.2 23.18 System.Web.UI.WebControls.WebControl ASP.NET Web 23.20  $ASP.NET 2.0$  23.20.1 23.20.2 Defrult.aspx  $23.20.3$  Inventory  $23.20.4$  Build a Car  $23.21$ 用23.21.1 RequiredFieldValidator23.21.2 RegularExpression-Validator23.21.3 RangeValidator23.21.4 CompareValidator23.21.5 ValidationSummary23.22 24 ASP.NET 2.0 Web 24.1 24.2 ASP.NET 24.3 ASP.NET 24.3 1 24.3.2 24.3.3 24.4 Global.asax 24.4.1 24.3.3 24.4.2 HttpApplication 24.5 24.5.1 24.5.2 24.5.3 Web 24.6 24.6.1 24.6.2 \*.aspx 24.7 24.8 cookie24.8.1 cookie24.8.2 cookie 24.9 Web.config  $\text{ASP.NET}$   $24.9.1$   $\text{arc} >$   $24.9.2$   $\text{c}$   $\text{c}$ ustomErrors  $>$   $24.9.3$  $\alpha$   $\alpha$   $\approx$   $\alpha$   $\approx$   $\alpha$  务25.1 XML Web服务的作用25.1.1 XML Web服务的优点25.1.2 定义XML Web服务客户端25.1.3 XML Web 服务的基础25.1.4 概述XML Web服务发现25.1.5 概述XML Web服务描述25.1.6 概述传输协议25.2 .NET XML Web  $25.3$  XML Web  $25.3.1$  WebDev. WebServer.exe XML Web

and tushu007.com

### $<<$ C# .NET 30

务25.3.2 使用IIS测试XML Web服务25.3.3 查看WSDL合约25.4 自动生成测试页面25.5 使用Visual Studio 2005 XML Web 25.6 WebService 25.7 [WebService] 25.7.1 Namespace Description 25.7.2 Name 25.8 [WebServiceBinding] 25.8.1 BP 1.1 25.8.2 BP 1.1 25.9 [WebMethod] 25.9.1 Description Web 25.9.2 MessageName 免WSDL名称冲突25.9.3 用EnableSession属性构建有状态的Web服务25.10 探索WSDL25.10.1 定义WSDL文 25.10.2< types> 25.10.3< message> 25.10.4< portType> 25.10.5< binding> 25.10.6< service> 25.11 XML Web 25.11.1 HTTP GET HTTP POST 25.11.2 SOAP 25.12 wsdl.exe 25.12.1 WSDL XML Web 25.12.2 WSDL  $25.13$   $25.13.1$   $25.13.2$   $25.13.3$ 25.13.4  $25.13$   $25.14$  Visual Studio 2005  $25.15$  Web 25.15.1 25.15.2 25.15.3 ADO.NET 25.15.4 Windows 25.15.5  $25.16$  UDDI $25.17$  .NET 3.0  $26$  .NET 3.0 程环境26.1 .NET 3.0技术介绍26.2 C# 3.0和LINQ技术介绍26.3 欢迎使用.NET 3.026.4 安装.NET Framework 3.0运行库组件26.5 安装Windows软件开发包26.5.1 选择安装项26.5.2 研究SDK的内容26.6 安装Visual Studio "Orcas" 26.6.1 WPF WCF 26.6.2 Visual Studio 2005 WF 26.7 C# 3.0 LINQ 26.8 27 WPF 27.1 WPF 27.1.1 XAML 27.1.2 27.2 WPF 27.2 1 Application 27.2.2 Window 的作用27.3 创建(不使用XAML的)WPF应用程序27.3.1 扩展Window类27.3.2 创建简单的用户界面27.4 XAML介绍27.4.1 用XAML定义MainWindow27.4.2 用XAML定义应用对象27.4.3 通过msbuild.exe处 XAML 27.5 .NET 27.5.1 XAML C# 27.5.2 BAML 27.5.3  $X\!A\!M\!L$  and  $Z\!7.6$  example  $Z\!7.7$   $X\!am\!P$ ad XAML27.8 Visual Studio "Orcas" WPF 27.9 XAML27.10 27.10.1 Canvas 27.10.2 WrapPanel 容27.10.3 在StackPanel面板内放置内容27.10.4 在Grid面板中放置内容27.10.5 在DockPanel面板中放置内 27.10.6 27.11 WPF 27.11.1 WPF 27.11.2 WPF 27.11.3 WPF 27.11.4 27.12 WPF 27.12 WPF 27.12.2 27.12.3 WPF 27.12.4 Expression XAML27.13 XAML 27.14 28 WCF 28.1 WCF 28.2 WCF 28.3 WCF 28.3.1 WCF 28.3.2 WCF 28.3.3 WCF 28.4 WCF 28.4.1 WCF 28.4.2 28.5 WCF 28.5.1 明ABC28.5.2 ServiceHost类型的功能28.6 < system.ServiceModel >元素的细节28.7 与WCF服务进行通 28.7.1 svcutil.exe 28.7.2 Visual Studio 2005 28.8 WCF 28.8.1 ICarOrder 28.8.2 CarOrderServiceClient 28.8.3 XmlSerializer  $28.84$   $28.9$   $28.9$  WCF  $28.10$   $29$ WF 29.1 WF 29.2 WF 29.2.1 WF 29.2.2 WF 29.2.3  $29.24$   $29.3 \text{WF}$   $29.4$  $29.41$   $29.42$   $Code$   $29.43$  While  $29.44$  WF  $29.45$   $29.5$   $29.5$  Web  $29.6$  WF  $29.61$  $29.62$  Windows Forms  $29.7$ 29.8 30 C# 3.0 30.1 C# 3.0 30.2 30.2 30.2.1  $30.22$   $30.23$   $30.3$  $3031$   $3032$   $3033$   $3034$  $30.35$   $30.4$   $30.41$  $3042$   $3043$   $305$   $3051$ 30.5.2 ToString() GetHashCode() 30.5.3 30.5.4 20.5.4 名类型30.6 理解Lambda表达式的角色30.6.1 Lambda表达式是更好的匿名方法30.6.2 剖析Lambda表达 式30.6.3 Lambda表达式的两种风格30.6.4 使用Lambda表达式重新编写CarDelegate示例30.6.5 含有多个(

## <<C# .NET 30

Lambda 30.7 31 LINQ 31.1 LINQ 31.2 LINQ 集31.3 LINQ查询表达式初览31.3.1 重访隐型局部变量31.3.2 重访扩展方法31.4 用LINQ查询泛型集 31.4.1 LINQ 31.4.2 31.5 LINQ 31.6 31.6.1 31.6.2 Sequence Lambda 31.6.3 Sequence 31.6.4 Sequence 31.7 LINQ 31.8 LINQ 31.8.1 31.8.2 集31.8.3 逆转结果集的顺序31.8.4 对表达式进行排序31.8.5 转换查询结果以及转换延缓执行的作用31.9 使用LINQ到SQL来查询关系数据库31.9.1 实体类的作用31.9.2 DataContext类型的作用31.9.3 一个LINQ SQL 31.9.4 DataContext31.9.5 [Table] [Column] 31.10 sqlmetal.exe 31.10.1 31.10.2 31.10.3 DataContext31.10.4 31.11 Visual Studio 2005 31.11.1 项31.11.2 更新现有项31.11.3 删除现有项31.12 使用LINQ到XML操作XML文档31.12.1 System.Xml.XLinq命 31.12.2 XML 31.12.3 XML 31.13 31.13.1 LINQ XML 31.13.2 XML 31.14

# $,$  tushu007.com <<C# .NET 30 >>

 $"$  0:  $\mathbb{C}^*$  $\begin{tabular}{ll} \bf{A} \rm{ndrew Troelsen} & \tt{Pro} \, C \# with . \rm{NET30} \\ \bf{``} & \bf{---} \rm{MSDN} \\ \end{tabular}$  $\begin{tabular}{llll} \displaystyle & \text{--MSDN} & \quad \ & \text{``} & \quad \ & \text{C}\text{\#} & \text{NET 20} \\ \text{CIL} & \quad \ & \quad \ & \quad \ & \quad \ \\ \end{tabular}$ 其中对CIL的介绍和运用尤为精彩,超过了任何其他文章和图书。 " ——Slashdot网站 "这是一本不仅应该拥有,而且应该放在键盘旁边随时翻查的C# .<br>NET  $\,$ 

"

# <<C# .NET 30 >>

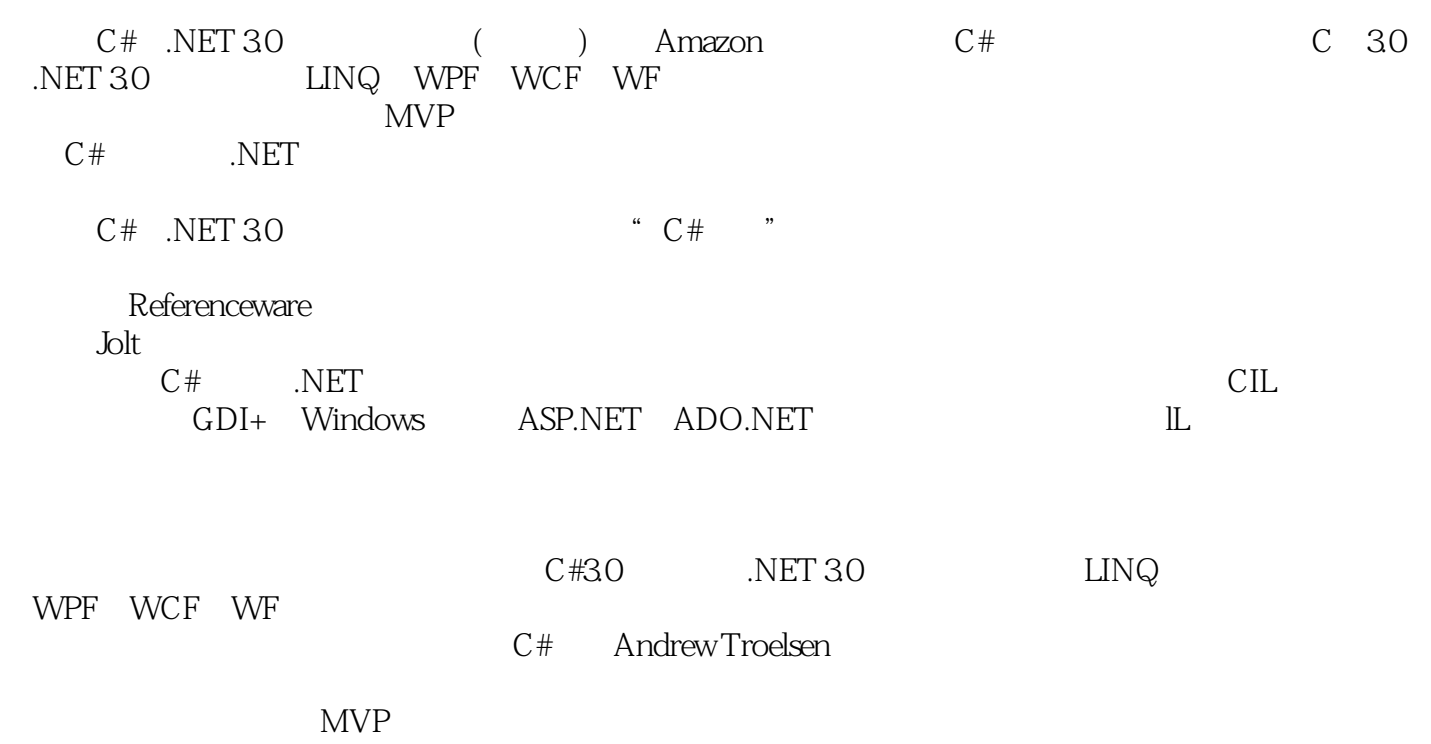

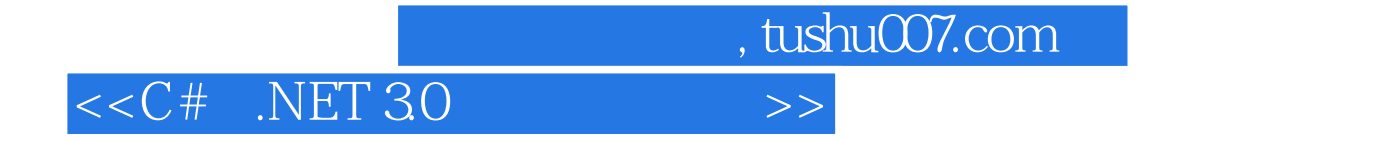

本站所提供下载的PDF图书仅提供预览和简介,请支持正版图书。

更多资源请访问:http://www.tushu007.com